## Logica booleana Informatica@DSS 2023/2024

Massimo Lauria <massimo.lauria@uniroma1.it> https://massimolauria.net/informatica2023/

## George Boole (1815–1864)

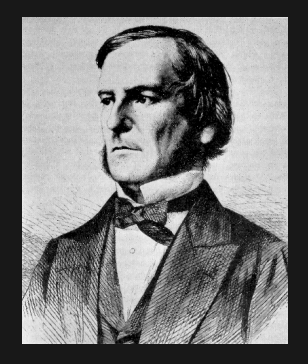

Fondatore della logica matematica

- § studio formale dei ragionamenti usati in matematica
- § uso di manipolazioni algebriche per concetti logici

### Operatori che combinano espressioni booleane.

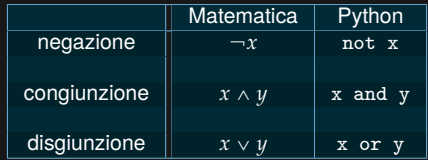

### Negazione logica ␣*x*

Assume il valore opposto della variable *x*

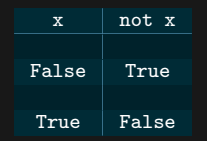

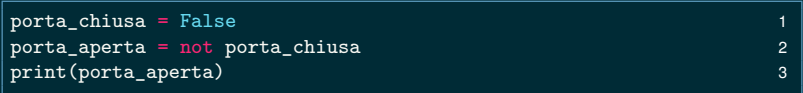

True

### **Domanda:** a cosa è uguale not not x?

### Congiunzione logica *x* ^ *y*

La congiunzione è vera quando *x* e *y* sono entrambi veri.

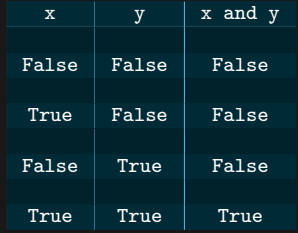

**Esercizio**: Quando vale True l'espressione seguente?

a1 and a2 and a3 and a4 and a5

# Esempio di congiunzione logica

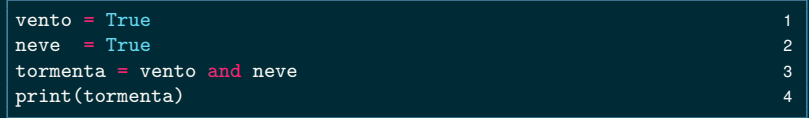

#### True

### Disgiunzione logica  $x \vee y$

La disgiunzione è vera quando **almeno uno** tra *x* e *y* è vero.

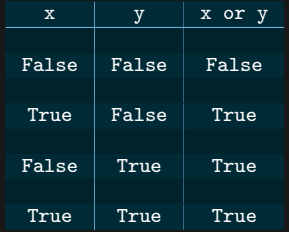

**Esercizio**: Quando vale True l'espressione seguente?

a1 or a2 or a3 or a4 or a5

# Esempio di disgiunzione logica

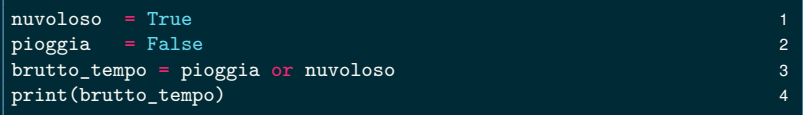

True

### Associatività e Commutatività

Un operatore tra due operandi, chiamiamolo  $\circ$ , si dice

- $\blacktriangleright$  associativo, quando  $(a \circ b) \circ c = a \circ (b \circ c)$
- $\triangleright$  commutativo, quando  $a \circ b = b \circ a$

**Esercizio**: dimostrare che se un operatore ○ è associativo e commutativo, allora comunque vengano messe le parentesi o ordinati gli operandi nella sequente espressione

$$
a_1 \circ a_2 \circ a_3 \cdots a_{n-1} \circ a_n
$$

il valore dell'espressione non cambia.

## Differenze con il linguaggio naturale

Nel linguaggio naturale si usa or in modo diverso

vado al mare o in montagna

intendendo alternative **esclusive**.

Invece l'or logico funziona in maniera differente, ne senso che il risultato è vero anche se entrambe le opzioni sono vere.

### Or esclusivo  $x \oplus y$

L'or esclusivo (XOR) è vero quando **esattamente uno** tra  $x \in y$  è vero. Lo XOR è denotato anche come  $x \oplus y$ .

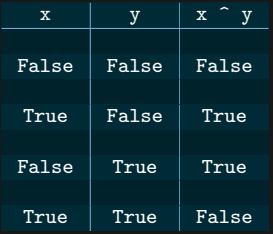

**Esercizio**: Quando vale True l'espressione seguente?

a1 <sup>o</sup> a2 <sup>o</sup> a3 <sup>o</sup> a4 <sup>o</sup> a5

Regole di de Morgan

$$
\neg(x \lor y) \land \text{uguale a } \neg x \land \neg y
$$

ed anche

$$
¬(x ∧ y)
$$
 è uguale a  $¬x ∨ ¬y$ 

**Esercizio:** verificare tutti e 4 i casi

### **Distributività**

 $x \wedge (y \vee z)$  è uguale a  $(x \wedge y) \vee (x \wedge z)$ 

ed anche

 $x \vee (y \wedge z)$  è uguale a  $(x \vee y) \wedge (x \vee z)$ 

**Esercizio**: verificare tutti gli 8 casi